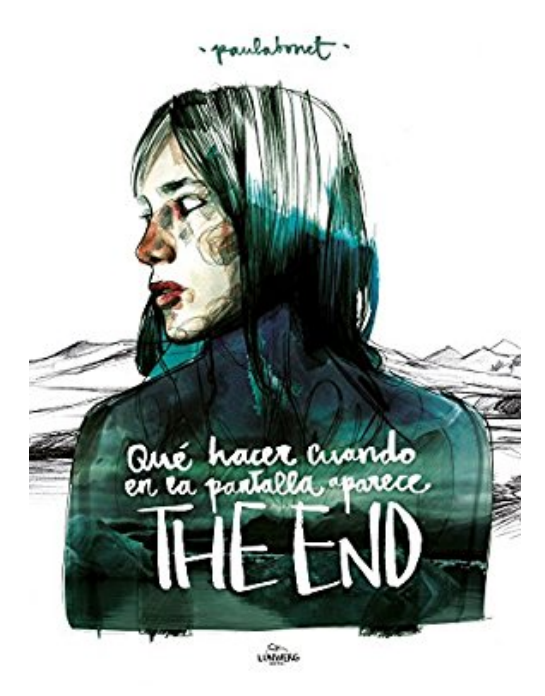

## **Qué hacer cuando en la pantalla aparece the end**

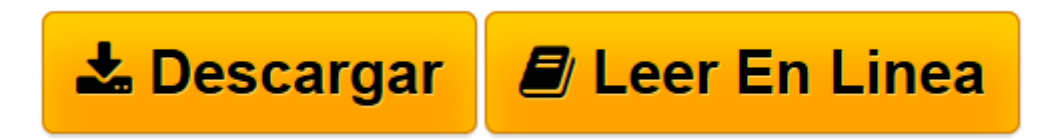

[Click here](http://bookspoes.club/es/read.php?id=8415888503&src=fbs) if your download doesn"t start automatically

## **Qué hacer cuando en la pantalla aparece the end**

Paula Bonet Herrero

**Qué hacer cuando en la pantalla aparece the end** Paula Bonet Herrero

**[Descargar](http://bookspoes.club/es/read.php?id=8415888503&src=fbs)** [Qué hacer cuando en la pantalla aparece the end ...pdf](http://bookspoes.club/es/read.php?id=8415888503&src=fbs)

**[Leer en línea](http://bookspoes.club/es/read.php?id=8415888503&src=fbs)** [Qué hacer cuando en la pantalla aparece the end ...pdf](http://bookspoes.club/es/read.php?id=8415888503&src=fbs)

## **Descargar y leer en línea Qué hacer cuando en la pantalla aparece the end Paula Bonet Herrero**

## Binding: Paperback

Download and Read Online Qué hacer cuando en la pantalla aparece the end Paula Bonet Herrero #C3KA974RU5L

Leer Qué hacer cuando en la pantalla aparece the end by Paula Bonet Herrero para ebook en líneaQué hacer cuando en la pantalla aparece the end by Paula Bonet Herrero Descarga gratuita de PDF, libros de audio, libros para leer, buenos libros para leer, libros baratos, libros buenos, libros en línea, libros en línea, reseñas de libros epub, leer libros en línea, libros para leer en línea, biblioteca en línea, greatbooks para leer, PDF Mejores libros para leer, libros superiores para leer libros Qué hacer cuando en la pantalla aparece the end by Paula Bonet Herrero para leer en línea.Online Qué hacer cuando en la pantalla aparece the end by Paula Bonet Herrero ebook PDF descargarQué hacer cuando en la pantalla aparece the end by Paula Bonet Herrero DocQué hacer cuando en la pantalla aparece the end by Paula Bonet Herrero MobipocketQué hacer cuando en la pantalla aparece the end by Paula Bonet Herrero EPub **C3KA974RU5LC3KA974RU5LC3KA974RU5L**